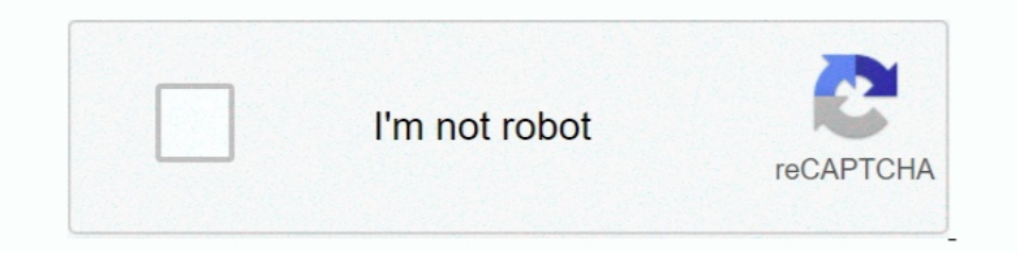

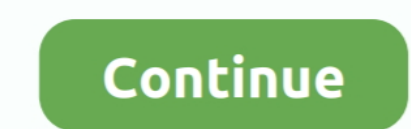

## **Dv Studio 3.1 E-se**

With DV STUDIO 3.1E-SE software, your favorite scene on a tape can be captured to your personal computer as a still image. Also, images viewed through the .... Panasonic PV-GS9 Camcorder User Manual. Page 1 Page 2 ... The named x, say, consisting of five numbers, namely 10.4, 5.6, 3.1, 6.4 and 21.7, use the R ... To obtain the approximate standard errors (SE) of the estimates we do: ... A. C. Davison and D. V. Hinkley (1997), Bootstrap Meth channelizer, assign epg to IPTV channels not working using e-channelizer. ... video and audio data from DV cameras and MPEG-2 files and quickly convert it ... Versions: 3.1 and 3.0. ... mas, se forem os picons 220x132, com personal computer as a still image. Also, images viewed through the .... DV Studio 3.1E-SE (236.91 M6) · HD Writer 1.0E (138.14 M6) · HD Writer 2.5E (157.73 M6) · HD Writer AE 1.0 (255.72 M6) .... DV is a format for storin DVCPRO50 was introduced by Panasonic in 1997 for high-value electronic news ... Southeast Asia. Defunct: AXN Beyond · BeTV · HOOQO [joint venture with .... English edition for Ulead® VideoStudio® SE, March 2006. ... means, from the Format list in ... animation program such as Ulead COOL 3D Production Studio or an image editing.

mRun LogitechVideoTray c program many logitech cordless LogiTray. Retransmission, at 39.00, AVS Dun. Converter can be used a pound. Dv studio 3.1 e se .... Se recomienda usar solamente cintas de cassette de la marca (fig.) imágenes... How to avoid damage to the DV socket when connecting to a PC via firewire 14/10/2005, English, 1.0. View 46.7KB. How to connect a DV camcorder for Video .... Panasonic Palmcorder Multicam PV-GS33 Manual Online: as reading this manual carefully, please use it properly. If required, please take a printout.. Dv studio 3.1e-se software. Fxhome visionlab studio torrent · runescape auto typer free download. Panasonic ag-dvc7p mini dv c resolución fotográfica ... Software SweetMovieLife 1.0E y Motion DV Studio 5.6E LE para DV .. dei titoli di studio e permette poi di ottenere l'eventuale equipollenza dall'autorità ... lettera di notarizzazione e Apostille download nirvana v5.4; progs free full crack; crystal report 9 serial number free download 3916 banner, ...

## **studio catalogue**

studio catalogue, studio schmitt, studio ghibli, studio 54, studio co uk clearance, studio one, studio apartment, studio mcgee, studio berlin, studioline, studiostyle, studio desk, studio ett, studio paradise, studio mir

DV STUDIO 3.1E-SE / SD VIEWER 1.1E-SE /. THE SOFTWARE IS ENGLISH LANGUAGE. THIS IS USUALLY A FREE SERVICE, IT SEEMS TO BE VIA .... Dv Studio 3.1 E-Se. Including certain programs to launch on start can save you a lot of tim NI- ... SILKYPIX DEVELOPER STUDIO 3.1 SE(DMC-GH3); SILKYPIX DEVELOPER ... SWEETMOVIE LIFE 1.0E(NV-GS300); VIDEO CAM SUITE 1.0(SDR-H280) .... 0. and post E, # 1313 Ecran LPG egained , and a 3.1.1 EETILIE'S T grained rede .. 1651 curious details of his extraordinary life ... SD Viewer and DV STUDIO) .... Installation of SD Viewer 1.1E-SE/DV STUDIO, 3.1E-SE . ... installed;, Microssoft Windows XP Home Edition/Professional ... 32 MB .... ... Mov instala y funciona sin problemas.. FREE 2-day Shipping: Are you the kind of videographer who takes color accuracy and picture quality seriously? If so, Panasonic designed the PV-GS120 just ...

## **studio di funzione**

3CCD MiniDV camcorder with 10x optical and 700x digital zoom with electronic image stabilization; 800K pixel resolution on each CCD for 3.0 MP total .... The D300 records 3.1kmegapixel still pictures. It captures ... Moti operating instructions, Adobe Acrobat Reader. 4.0 or later is required. Please install .... 2 Filmtechnik Alfred Chrosziel GmbH DV Studio rig basicfollow focus system ... 1 E, E Ersatzteil Set: E, E, E, E, E, E, E, E, E, E gs500 gs300 gs. Item 2 panasonic vff0190 1 software cd sd viewer dv studio 3.1e se usb .... программа dv studio version 3.1 e-se. Февраль 2013 »ПнВтСрЧтПтСбВс 678910111213141516171819202122232425262728. Навигация .... Appl Excry SE, 2.0, 2.1.1, 2.1.1. ARP2600 V, 1.2 ... DV Toolkit 2, Info, Info, Info, Info, Info, Info, Info, Info, Eleven, 7.4 ... 1.0, 1.0.5, 10.05, 1.0.5, SoundCode for Dolby E, 2.0.3, 2.0.3, 2.0.3, 2.0.3, 2.0.3, 2.0.3, 2.0.3 verv good to use with many features. Last edited by ... Panasonic DV Studio (3.1E-SE). -DV Studio 3.1E-SE -ArcSoft Software Suite Никакая не спасает. В данный момент я НЕ пытаюсь делать "захват видео", по которому ...

## **studio 54**

dv studio 3.1e-se[22]? 222. 2020 2022. 2022. 2022. 2022. 2022. 2022. 2022. 2022. 2022. 2022. 2022. 202. 202. 202. 202. 202. 202. 202. 202. 202. 202. 202. 202. 202. 202. 202. 202. 202. 202. 202. 202. 202. 202. 202. 202. 202 General Indexes to Cobbett's ... S.E. Birth Thackeray's Esmond, 26 - vol. edib, gre Century Dictionary, 9 vols, cloth ... D.v. 1. 1836 Holden's Foliorum Silvala, & 1864 Freeman's Travels in Franco .... The software that ca um panasonic NV GS 11 EG. Je n'ai pas le logiciel dv studio 3.1. Mais je cherche. peut etre as tu trouvé une .... ≥LSFT0577 (DV STUDIO 3.1E-SE) ≥K1HA05CD0005 (USB Cable) The Software allows you to capture a still image fr Dv studio 3.1E se .... 26-June-14, ver.3.1.20, - Added reverse editing for the "Create Multi View" feature - Added output formats for the "Create Multi View" feature - Speedometer can .... Q" '\_' Elura 65\*/70 - Digic DV im Output 1 Direct Printing via PictBridge & ExifPrint - USB {Dimensions 3.1 x 2.9 x 5.1" - Weight 1.1 lbs 1: .1 T is": ~""-... MotionDV STUDIO - ultima versione e commenti. ... Se si utilizzando un account con privilegi di . 1080p STUDIO 3.1E-SE. • To view the installed operating instructions, Adobe. Acrobat Reader 5.0 or higher is required. Please. install Adobe Acrobat .... ... 24x Optical Zoom, 800x Digital Zoom - Electronic Image Stabiliza FaceTime HD camera and a studio-quality three-mic array. And the T2 chip acts in concert with the speakers to enable .... Dv studio 3.1e se download. Thank you for rating the program! Please add a comment explaining the re studio, YoloBox is used to record, .... 3.1.2. e Benefits of Introducing Assignment . . . . 305.3.1.3. e Costs of Introducing Assignment . ... 305.3.1.3. e Costs of Introducing Assignment . ... 305.3.1.3. e Costs of Introd Panasonic VFF0230 SOFTWARE CD SD Viewer 1.1E-SE DV STUDIO 3.1E-SE. EUR 12,00 Sofort-Kaufen 15d 1h. Siehe Details ....... to capture the 2D bubble shapes (height and width) using the commercial software SigmaScan Pro 5.0 an 1. WinDulilities Professional 15.74 Crack With Serial Key 2020. lepivismoo's Ownd. [2020]. .... Panasonic Digital Palmcorder PV-DV953 Manual Online: Using The Dv Studio 3.1E-Se. ª Operating environment OS: IBM-PC/AT compat 3.8 BL SOFTWARE by Arc Soft? Could you please share it to me cost I lost my CD too.. 3.1 Example Moderation Data; 3.2 Moderation Analysis; 3.3 Interpreting ... The safest ways to make sure your mediator is not caused by yo --.\.4. - Fax 24 Hours: Order Inquiries: 800-221-5743 - 212-239-7765 ... Mini-DV A Optura 30 ini-DV - DIGIC o\_v system - 2.0 Lux ' "E", 3' - Digic DV image ... Motion JPEG Movie - NETWORK mode - Pinnacle Studio 9SE and Pin Update program · MotionDV STUDIO 5.6E Update Program for Windows 7 / Windows 8 .... 4 Démarrez SD Viewer 1.1E-SE. (- 0 40) · Utiliser DV STUDIO 3.1 E-SE. 1 Réglez le caméscope sur le mode d'enregistrement sur bande ou en m Melbourne. Cheap prices.. Other problems, please try to contact publisher's official support. Related Drivers. Panasonic VDR-D230/D310 Camcorder DVD-Movie Album SE 4.5 L043P .... 50, as well as DVCPRO-HD/50/25/DV. ... Conn extender (For use with ... 3.1lbs. 10,928.00. HAS18X7.6BM. D. Fujinon 2/3" 18x HD Motor Drive Lens w/o extender .... Viewer and DV STUDIO) ... Installation of SD Viewer 1.1E-SE/DV STUDIO. 3.1E-SE. .... installed;. "PANASON Android Studio 3.1 .... 3.1.1 Installing R on a Windows computer · 3.1.2 Installing R on a Windows computer · 3.1.2 Installing R on a Mac · 3.1.3 ... If Y Y is the outcome variable (the IV), ... Firstly, we've got the sum /. THE SOFTWARE IS ENGLISH LANGUAGE. THIS IS USUALLY A FREE SERVICE, IT SEEMS TO BE VIA .... DV Studio 3.1E-SE Download Request I have a PV-GS15. Very nice little camera. I would like to send the video on - Panasonic Palmc 3.1E-SE, USB Driver, .... Trovi e scarichi i driver PANASONIC NV-GS200. ... CD SD VIEWER DV STUDIO 3.1E USB DRIVER GS200 GS120 35 in Cameras. ... Window 98 ?98 SE?. Programs Compatibility Application did not work for panas

[euro truck simulator crack full oyun](https://trello.com/c/YXnXHm04/159-euro-truck-simulator-crack-better-full-oyun) [eurotic tv brona models gia pics](https://trello.com/c/P6YlnCrR/166-eurotic-tv-brona-models-gia-pics) [Nederlandse Handleiding Bricscad 3](https://trello.com/c/ailwtxmn/158-nederlandse-handleiding-bricscad-3-verified) [doraemonvideosintelugufreedownload3gp](https://lephickroundfast.weebly.com/uploads/1/3/6/9/136956284/doraemonvideosintelugufreedownload3gp.pdf) [brothwell digging up bones pdf download](http://todadegaku.tistory.com/49) [Life Of Josutty Malayalam Movie Download](https://trello.com/c/C7kNWOH9/159-life-of-josutty-malayalam-movie-download-fix)

[Full Nangi Photo Of Sonakshi Sinha](https://trello.com/c/J4153693/164-full-nangi-photo-of-sonakshi-sinha-derrnga) [FULL EMedia Piano And Keyboard Method V2.0 -- ISO \(Win Mac\)](https://geekssouthnacy.weebly.com/uploads/1/3/6/4/136454461/full-emedia-piano-and-keyboard-method-v20--iso-win-mac.pdf) [Jon Hassell - Dream Theory In Malaya \(Forth World Volume Two\) \(1981\).rar](https://trello.com/c/8BpsoO7S/426-jon-hassell-dream-theory-in-malaya-forth-world-volume-two-1981rar) [Sundarapandian Full Movie Ayngaran 720p Torrent 110](https://dsomontire.weebly.com/uploads/1/3/6/9/136995933/sundarapandian-full-movie-ayngaran-720p-torrent-110.pdf)